Universität des Saarlandes FR 6.2 - Informatik Prof. Dr.W.J. Paul Dipl.-Ing. Christoph Baumann

DLX-Instruktionssatz Informatik II 2008

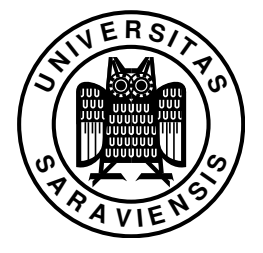

#### Alle immediate-Konstanten sind sign-extended.

### I-type Instructions

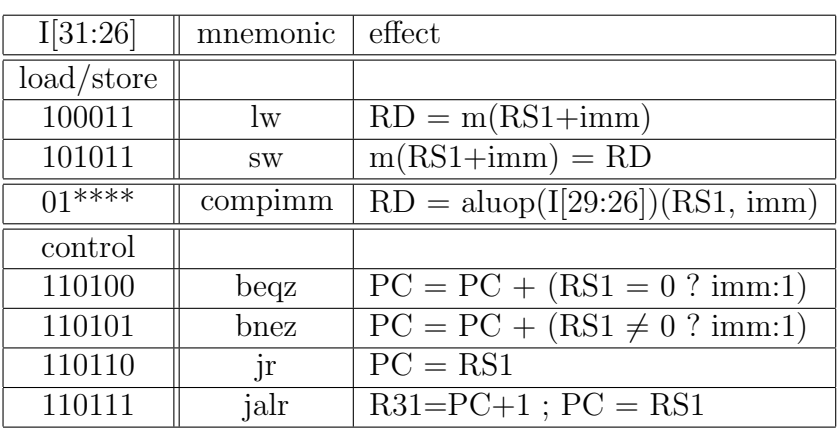

# R-type Instructions

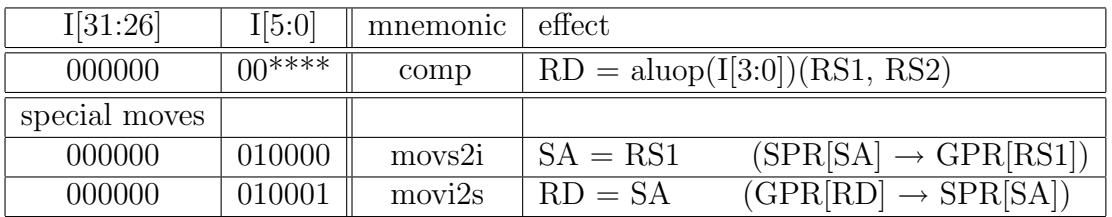

# J-type Instructions

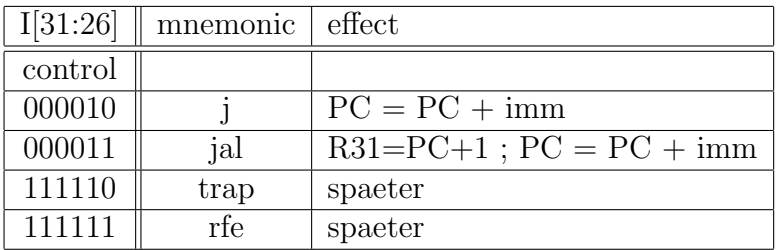

Universität des Saarlandes  ${\rm FR}$ 6.2 - Informatik

Prof. Dr. W.J. Paul  $\mbox{Dipl.-Ing.}$  Christoph Baumann

### DLX-Instruktionssatz Informatik II 2008

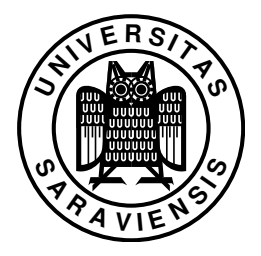

# I-type compimm

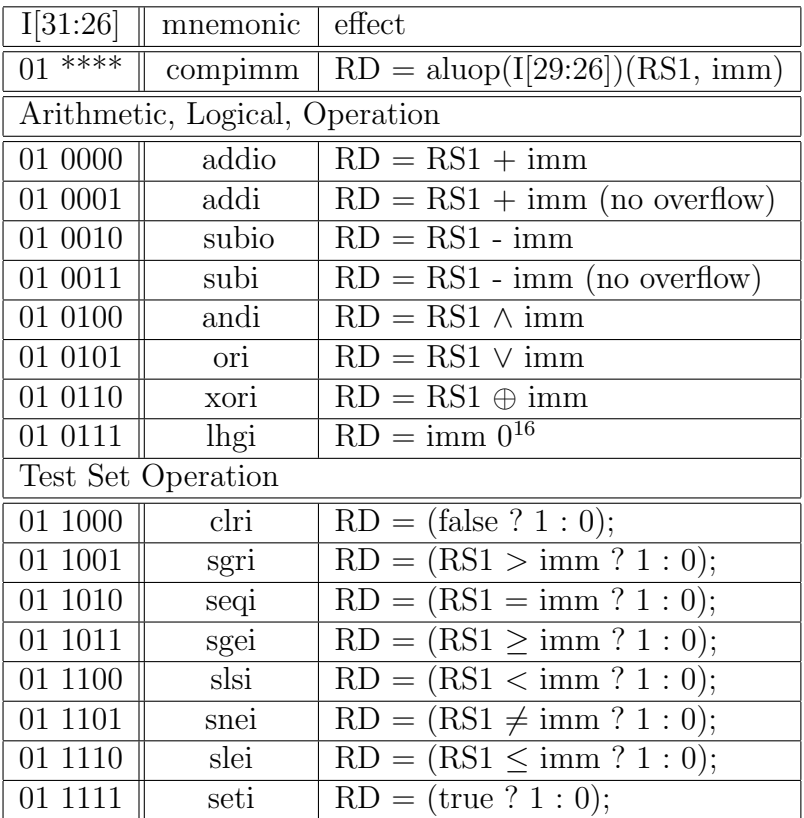

Universität des Saarlandes FR 6.2 - Informatik

Prof. Dr.W.J. Paul Dipl.-Ing. Christoph Baumann

### DLX-Instruktionssatz Informatik II 2008

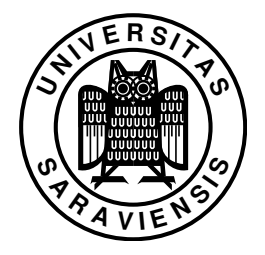

### R-type comp

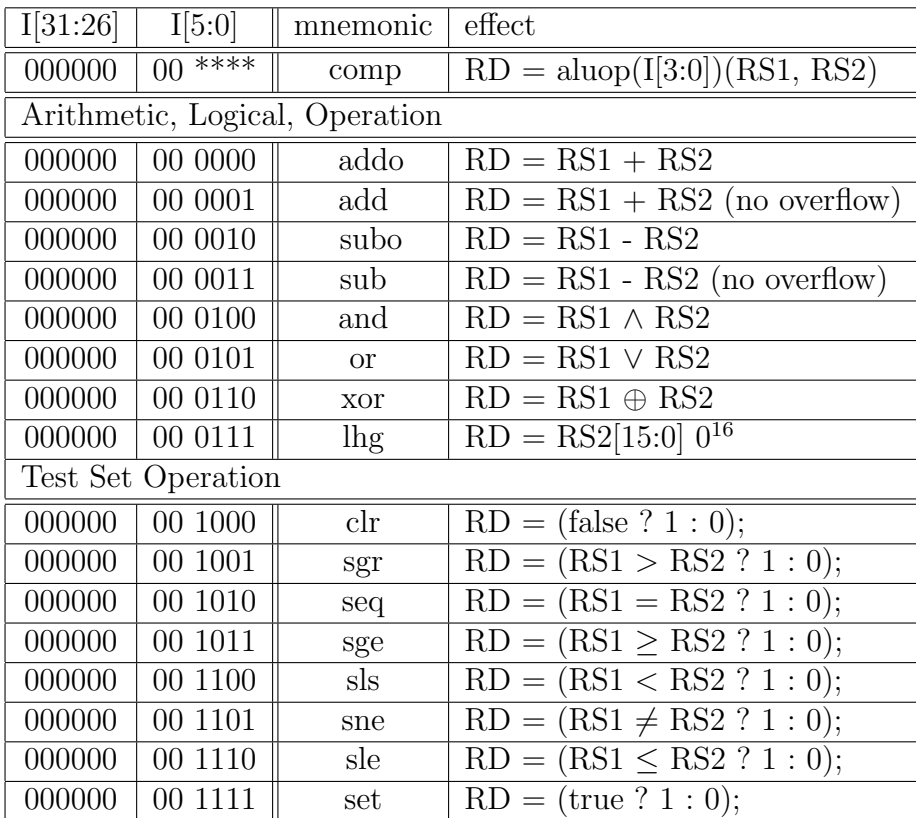